# **ACCREDITATIE** AANVRAGEN VOOR EERSTELIJNS NETWERKEN

## **Maak een account aan op [PE-Online](https://www.pe-online.org/SPE202_EDU_Aanvraag.aspx)**

Alle accreditatieaanvragen gaan via PE-Online. Hierna ontvang je inloggegevens, waarmee je autorisatie aan kan vragen bij de desbetreffende beroepsvereniging. ADAP voor ergo's, logo's etc en kwaliteitshuis Fysiotherapie voor de fysiotherapeuten

# **Soort Scholing**

Is de scholing [vakinhoudelijk](https://secure.kwaliteitsregisterparamedici.nl/adap/Downloads/Beoordelingcriteria%20Vakinhoud.pdf) of [beroepdgerelateerd](https://secure.kwaliteitsregisterparamedici.nl/adap/Downloads/Beoordelingcriteria%20Onderwijs.pdf)? Fysiotherapeuten kunnen terecht bij het [accreditatiebeleid](https://www.kwaliteitshuisfysiotherapie.nl/binaries/content/assets/kwaliteitshuisfysiotherapie/onbeveiligd/accreditatiebeleid-kwaliteitshuis-versie-1.2.pdf) van het [Kwaliteitshuis](https://www.kwaliteitshuisfysiotherapie.nl/article/scholingsaanbieder/accreditatie-aanvragen-of-verlengen) Fysiotherapie

### **Kosten**

#### ADAP:

- < dan 4 dagdelen: € 238
- > dan 4 dagdelen € 358
- $\cdot$  per extra beroepsgroep  $\epsilon$  60
- Deelname Kennisnetwerk: € 238 Kwalitetishuis Fysio
	- Eendaags € 200
	- Meerdaags € 350
	- Georganiseerd door paramedici € 50

## **Tips & tricks**

- Wees specifiek
- Gebruik het liefst de aangeleverde formats
- Zorg dat je je cursusmateriaal, leerdoelen, docenten, evaluatie etc paraat hebt

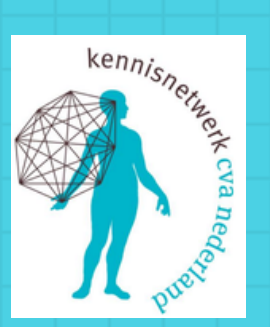

**Klik op de links voor meer informatie**

# **Welke soort accreditatie?**

**1**

**2**

**3**

**4**

**5**

**6**

Je kunt accreditatie voor een bijeenkomst, meerdere bijeenkomsten of doorlopende accreditatie aanvragen. Ook kun je [accreditatie](https://secure.kwaliteitsregisterparamedici.nl/adap/downloads/handleiding%20accreditatie%20aanvragen%20voor%20scholingsactiviteiten%20door%20paramedici.pdf) aanvragen voor eenmalige scholingen [georganiseerd](https://secure.kwaliteitsregisterparamedici.nl/adap/downloads/handleiding%20accreditatie%20aanvragen%20voor%20scholingsactiviteiten%20door%20paramedici.pdf) door paramedici zelf tegen [gereduceerd](https://secure.kwaliteitsregisterparamedici.nl/adap/downloads/handleiding%20accreditatie%20aanvragen%20voor%20scholingsactiviteiten%20door%20paramedici.pdf) tarief. Daarnaast kun je nog accreditatie aanvragen voor deelname aan een [kennisnetwerk](https://secure.kwaliteitsregisterparamedici.nl/adap/Downloads/Uitwerking%20accreditatie%20Kennisnetwerken.pdf). (ADAP)

### **Termijn**

Nadat de aanvraag is ingediend ontvang je een factuur. Deze dient eerst voldaan te worden, eer de aanvraag beoordeeld wordt. Dit kan zo'n 6 weken duren, Vraag het dus op tijd aan!

# **Presentie invoeren**

Presentie invoeren is voor alle beroepsgroepen hetzelfde. Er kan alleen presentie worden ingevoerd voor mensen die zijn aangesloten bij de beroepsvereniging. Voor meer informatie zie: Presentie invoeren [ADAP](https://secure.kwaliteitsregisterparamedici.nl/adap/Downloads/Uitleg%20presentie%20toevoegen.pdf) Presentie invoeren [Kwaliteitshuis](https://www.kwaliteitshuisfysiotherapie.nl/binaries/content/assets/kwaliteitshuisfysiotherapie/onbeveiligd/stappenplan-presentie-invoeren.pdf) Fysiotherapie

> Mocht je er niet uit komen, kun je altijd contact opnemen via info@kennisnetwerkcva.nl